### **BAB II**

# **TINJAUAN PUSTAKA DAN LANDASAN TEORI**

#### **2.1 Tinjauan Pustaka**

Sampah merupakan material sisa yang sudah tidak dipakai, tidak disenangi atau sesuatu yang harus dibuang, yang umumnya berasal dari kegiatan yang dilakukan oleh manusia tetapi bukan kegiatan biologis. Dalam berkegiatan, manusia memproduksi sampah. Karena semakin banyaknya sampah yang dihasilkan manusia perlu melakukan pengelolaan sampah, dengan tujuan mengubah sampah menjadi material yang memiliki nilai ekonomis atau mengolah sampah agar menjadi material yang tidak membahayakan bagi lingkungan hidup (Fadhilah dkk., 2011).

Ricky dkk pada tahun 2021 merancang sebuah mesin Pencacah Kertas Tipe Pemotong Tegak Lurus Kapasitas 40 Kg/Jam. Tujuan Pencacah Kertas Tipe Pemotong Tegak Lurus Kapasitas 40 Kg/Jam agar mengetahui ukuran komponen mesin serta untuk mengetahui spesifikasi komponen dari mesin Pencacah Kertas. Mesin Pencacah Kertas di desain untuk menghasilkan potongan kertas dengan kapasitas 13 lembar/proses dengan menggunakan batang silinder berdiameter 10 mm dengan putaran poros pisau 100 rpm. Pembuatan kerangka mesin pencacah kertas menggunakan besi dengan Lebar: 250 mm dan Tinggi: 150 mm. Pisau Pencacah dari mesin Pencacah Kertas menggunakan jenis pisau *TCT* sebanyak 16 pisau dari masing-masing poros, dan 2 buah poros yang terbuat dari bahan S45C. Penggerak utama mesin pencacah kertas menggunakan motor listrik 0,27 HP dengan putaran 100 rpm. Transmisi yang digunakan memakai *pulley* dan *v-belt*  serta roda gigi.

Kurniawan dkk pada tahun 2018 merancang sebuah mesin Pencacah Kertas Tipe Pemotong *Zig Zag* dan Tegak Lurus Kapasitas 45 Kg/Jam. Tujuan Pencacah Kertas Tipe Pemotong *Zig Zag* dan Tegak Lurus Kapasitas 45 Kg/Jam agar mengetahui ukuran komponen mesin serta untuk mengetahui spesifikasi komponen dari mesin Pencacah Kertas. Mesin Pencacah Kertas di desain untuk menghasilkan potongan kertas dengan kapasitas 15 lembar/proses dengan menggunakan batang

silinder berdiameter 10 mm dengan putaran poros pisau 150 *rpm*. Pembuatan kerangka mesin pencacah kertas menggunakan besi dengan Panjang: 450 mm, Lebar: 300 mm dan Tinggi: 700 mm. Pisau Pencacah dari mesin Pencacah Kertas menggunakan jenis pisau *TCT* sebanyak 16 pisau dari masing-masing poros, dan 2 buah poros yang terbuat dari bahan S45C. Penggerak utama mesin pencacah kertas menggunakan motor listrik 0,27 *HP* dengan putaran 150 *rpm*. Transmisi yang digunakan memakai *pulley* dan *v-belt* serta roda gigi.

#### **2.2 Landasan Teori**

# **2.2.1 Perancangan**

Perancangan adalah merumuskan suatu rancangan dalam memenuhi kebutuhan manusia. Pada mulanya, suatu kebutuhan tertentu mungkin dengan mudah dapat diutarakan secara jelas. Sebelum sebuah produk dibuat terlebih dahulu dilakukan proses perancangan yang nantinya menghasilkan sebuah gambar skets atau gambar sederhana dari produk yang akan dibuat. (Shigley dkk, 1999)

Gambar sketsa yang sudah dibuat kemudian digambar kembali dengan aturan gambar sehingga dapat dimengerti oleh semua orang yang ikut terlibat dalam proses pembuatan produk tersebut. Gambar hasil perencanaan adalah hasil akhir dari proses perencanaan dan sebuah produk dibuat dengan gambar-gambar rancangannya, dalam hal ini dinamakan sebagai gambar kerja.

Perancangan merupakan suatu kegiatan awal dari suatu rangkaian kegiatan dalam proses pembuatan produk. Dalam pembuatan produk sangat diperlukan suatu gambaran yang digunakan untuk dasar-dasar dalam melangkah atau bekerja. Gambaran ini dapat disajikan dalam bentuk diagram-diagram alir sebagai metode dalam perencanaan dan perancangan. Metode perencanan dan perancangan memodifikasi dan merujuk dari metode perencanaan menurut Pahl dan Beitz. Sedangkan perancangan mesin berarti perancanaan dari sistem dan segala yang berkaitan dengan sifat mesin–mesin, produk, struktur, alat-alat, dan instrumen. Perancangan produk adalah kegiatan awal dari suatu rangkaian kegiatan dalam proses pembuatan produk. Dalam tahap perancangan tersebut dibuat keputusankeputusan penting yang mempengaruhi kegiatan-kegiatan lain yang menyusulnya.

Diantara keputusan penting tersebut, termasuk keputusan yang membawa akibat apakah industri dalam negeri dapat berpartisipasi atau tidak dalam suatu pembangunan proyek. Dalam melaksanakan tugas merancangnya, perancang memakai dan memanfaatkan ilmu pengetahuan, ilmu dasar teknik, pengetahuan empirik, hasil-hasil penelitian, informasi dan teknologi, yang semuanya dalam versi perkembangan dan kemajuan mutakhir. Dalam bentuk yang paling sederhana, hasil rancangan dapat berupa sebuah sketsa atau gambar sederhana dari produk yang akan dibuat. Dalam hal si pembuat produk adalah si perancang sendiri, maka sketsa atau gambar yang dibuat cukup sederhana saja asalkan dapat dimengertinya sendiri. (Ruswandi, 2004)

Pada zaman modern ini, sebagian besar produk merupakan benda teknik yang rumit yang mempunyai banyak komponen dan pada umumnya sudah tidak dapat lagi dibuat oleh hanya satu orang saja. Gambar yang dibuat pun sudah tidak sederhana lagi tetapi cukup rumit dan harus dibuat dengan aturan dan cara menggambar yang jelas agar dapat dibaca dan dimengerti oleh semua orang yang terlibat dalam kegiatan pembuatan produk. Gambar hasil rancangan produk adalah hasil akhir proses perancangan dan sebuah produk barulah dapat dibuat setelah dibuat gambar-gambar rancangannya. Gambar adalah alat penghubung atau alat komunikasi antara perancang dan pembuat produk. Bahkan gambar adalah bahasa universal yang dipakai dalam kegiatan dan komunikasi antara orang-orang teknik.

Tentang gambar rancangan produk ini perlu dijelaskan beberapa hal berikut. Dalam bentuk tradisionalnya atau bentuk klasiknya, gambar rancangan produk berupa informasi digital yang disimpan dalam memori komputer. Gambar digital tersebut dapat dikeluarkan dalam bentuk gambar pada kertas *hardcopy* menjadi gambar tradisional atau ditampilkan pada layar monitor sebuah komputer. Gambar digital tersebut dapat pula dibaca oleh sebuah *software* dan hasil bacaannya diteruskan ke alat pembuat produk . (Ruswandi, 2004)

Merancang adalah serangkaian proses yang dilakukan untuk memecahkan masalah yang dihadapi dengan mengubah suatu yang lama menjadi lebih baik atau membuat sesuatu yang baru. Dalam proses merancang ini tidak ada sesuatu ketentuan yang baku yang harus diikuti oleh setiap perancang. Setiap perancang akan memiliki prosesnya sendiri untuk mencapai tujuan. Secara umum proses perancangan dapat dilihat seperti Gambar 2.1 di bawah ini. (Ruswandi, 2004)

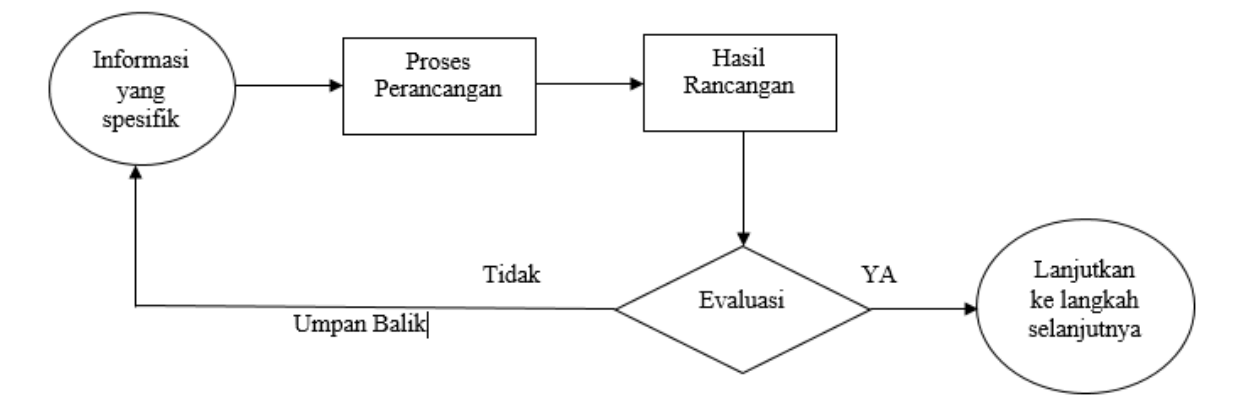

**Gambar 2.1** Diagram Alir Proses Perancangan Secara Umum. (Ruswandi, 2004)

Banyak metode perancangan yang dikeluarkan oleh para perancang, maka proses yang selalu ada pada setiap metode perancangan dan bisa dikatakan proses yang umum yang dilakukan yaitu:

- a) Menyelidiki alternatif sistem yang bisa memenuhi spesifikasi yang diinginkan.
- b) Menformulasikan model matematika dari konsep sistem yang terbaik.
- c) Menjelaskan spesifikasi komponen untuk membuat komponen subsistem.
- d) Memilih material yang akan digunakan dalam pembuatan komponen.

### **2.2.2 Gambar Teknik**

Gambar merupakan sebuah alat untuk menyatakan maksud dari seorang perancang. Fungsi gambar adalah bahasa teknik dan pola informasi, tugas gambar digolongkan dalam tiga golongan berikut :

a) Penyampaian Informasi

Gambar mempunyai tugas meneruskan maksud dari perancang dengan tepat kepada orang-orang yang bersangkutan, kepada perencanaan proses, pembuatan, pemeriksaan, perakitan.

b) Pengawetan, penyimpanan dan penggunaan keterangan

Gambar merupakan data teknis yang sangat ampuh, dimana teknologi dari suatu perusahaan dipadatkan dan dikumpulkan. Oleh karena itu gambar bukan saja diawetkan untuk mensuplai bagian-bagian produk untuk perbaikan atau untuk diperbaiki, tetapi gambar-gambar diperlukan juga untuk disimpan dan dipergunakan sebagai bahan informasi untuk rencana-rencana baru dikemudian hari.

c) Cara-cara pemikiran dalam penyiapan informasi

Dalam perencanaan, konsep abstrak yang melintas dalam pikiran diwujudkan dalam bentuk gambar melalui proses pemikiran dari perencanaan dan gambar. Masalahnya pertama-tama dianalisa dan disintesa dengan gambar. Kemudian gambarnya diteliti dan dievaluasi.

Gambar teknik juga mempunyai tujuan-tujuan gambar sebagai berikut :

1) Internasionalisasi gambar

Peraturan-peraturan gambar dimulai dengan persetujuan bersama antara orang-orang bersangkutan, dan kemudian telah menjadi bentuk standar perusahaan. Bersama dengan meluasnya dunia usaha, keperluan standar perdagangan dan standar nasional meningkat.

2) Mempopulerkan gambar

Dalam lingkungan teknologi tinggi, akibat dikenalnya teknologi, golongan yang harus membaca dan mempergunakan gambar meningkat jumlahnya. Akibatnya diperlukan mempopulerkan gambar, dan gambar harus jelas dan mudah, peraturan-peraturan dan standar sederhana dan eksplisit sangat diperlukan.

3) Perumusan gambar

Hubungan yang erat antara bidang-bidang industri seperti permesinan, perkapalan, arsitektrur, dan teknik sipil, masing-masing dengan kemajuan masyarakat teknologinya, tidak memungkinkan menyelesaiakn suatu proyek dari suatu bidang saja secara bebas, bahkan dari itu, telah menjadi suatu keharusan untk menyediakan keterangan-keterangan gambar yang dapat dimengerti, terlepas dari bidang-bidang diatas. Untuk tujuan ini masing-masing bidang akan mencoba untuk mempersatukan dan mengidentisir standar-standar gambar.

### 4) Sistematika gambar

Mengingat gambar kerja saja. Isi gambar menyajikan banyak perbedaanperbedaan, tidak hanya dalam penyajian bentuk dan ukuran, tetapi tanda-tanda toleransi ukuran, toleransi bentuk dan keadaan permukaan juga.

### 5) Penyederhanaan gambar

Penghematan tenaga kerja dalam menggambar adalah penting, tidak hanya untuk mempersingkat waktu, tetapi juga untuk meningkatkan mutu rencana. Oleh karena itu penyederhanaan gambar manjadi masalah penting untuk menghemat tenaga menggambar.

### 6) Modern nisai gambar

Bersamaan dengan kemajuan teknologi, standar gambar juga telah dipaksa mengikutinya. Dapat disebutkan disini cara-cara baru *(modern)* yang telah dikembangkan seperti misalnya pembuatan film mikro, berbagai macam mesin gambar otomatis dengan bantuan komputer, perencanaan dengan bantuan komputer *(CAD-Computer Aided Design)*. (Sighley dkk, 1999)

### **2.2.2.1 Proyeksi Eropa**

Proyeksi Eropa disebut juga proyeksi sudut pertama, juga ada yang menyebutkan proyeksi kuadran I, perbedaan sebutan ini tergantung dari masingmasing pengarang buku yang menjadi refrensi. Dapat dikatakan bahwa Proyeksi Eropa ini merupakan proyeksi yang letak bidangnya terbalik dengan arah pandangannya. Proyeksi eropa dapat dilihat seperti pada Gambar 2.2 dan Gambar

2.3 di bawah ini.

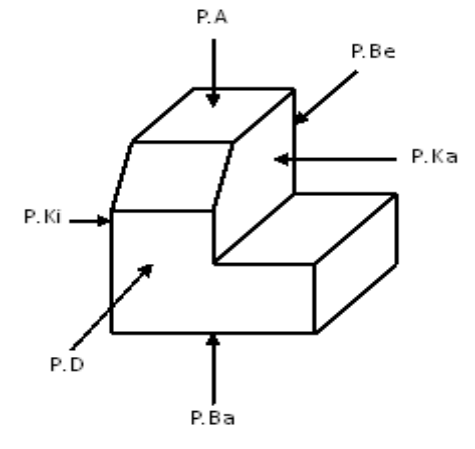

**Gambar 2.2** Proyeksi Eropa. (Anwar, 2011)

Keterangan :

P.A = Pandangan Atas

P.Ki = Pandangan Kiri

P.Ka = Pandangan Kanan

P.Ba = Pandangan Bawah

P.Be = Pandangan Belakang

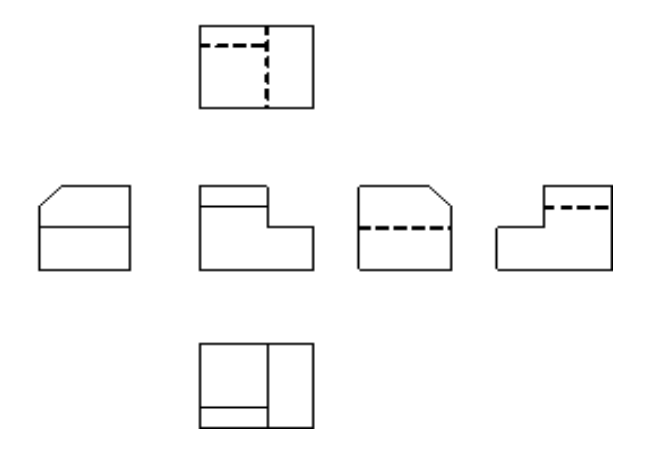

**Gambar 2.3** Tata Letak Pandangan Proyeksi Eropa. (Anwar, 2011)

# **2.2.2.2 Proyeksi Amerika**

Proyeksi Amerika dikatakan juga proyeksi sudut ketiga dan juga ada yang menyebutkan proyeksi kuadran III. Proyekasi Amerika merupakan proyeksi yang letak bidangnya sama dengan arah pandangannya. Proyeksi amerika dapat dilihat seperti pada Gambar 2.4 dan Gambar 2.5 di bawah ini.

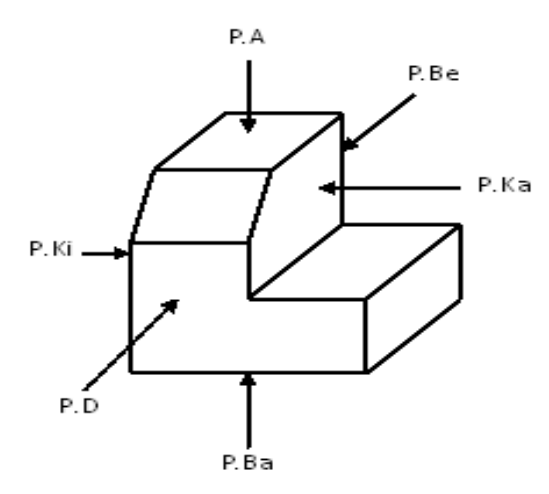

**Gambar 2.4** Proyeksi Amerika. (Anwar, 2011)

Keterangan :

P.A = Pandangan Atas

P.Ki = Pandangan Kiri

P.Ka = Pandangan Kanan

P.Ba = Pandangan Bawah

P.Be = Pandangan Belakang

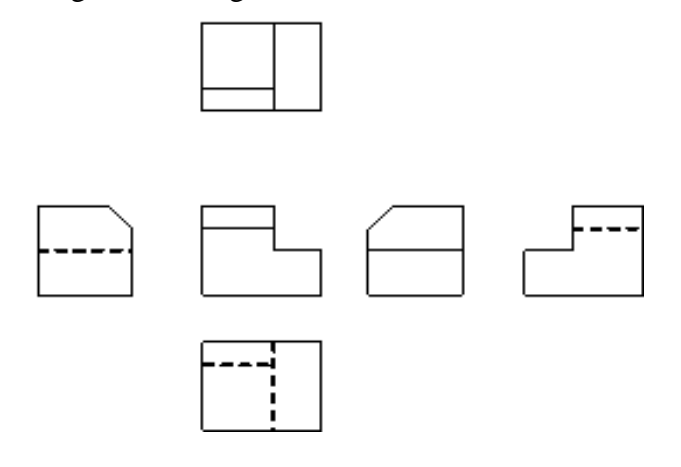

**Gambar 2.5** Tata Letak Pandangan Proyeksi Amerika. (Anwar, 2011)

# **2.2.2.3 Simbol Proyeksi**

Untuk membedakan proyeksi Eropa dan proyeksi Amerika, perlu diberi lambang proyeksi. Dalam standar ISO (ISO/DIS 128), telah ditepkan bahwa cara kedua proyeksi boleh dipergunakan. Sedangkan untuk keseragaman ISO, gambar sebaiknya digambar menurut proyeksi Eropa (Kuadran I atau dikenal dengan proyeksi sudut pertama).

Dalam sebuah gambar tidak diperkenankan terdapat gambar dengan menggunakan kedua proyeksi secara bersamaan. Simbol proyeksi ditempatkan disisi kanan bawah kertas gambar. Simbol/lambang proyeksi tersebut adalah sebuah kerucut terpancung. Simbol proyeksi dapat dilihat seperti pada Gambar 2.6 di bawah ini.

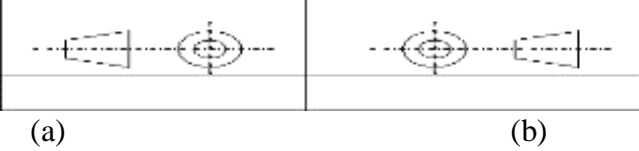

**Gambar 2.6** Simbol proyeksi. (a)Simbol Proyeksi Eropa; (b) Simbol Proyeksi Amerika**.** (Anwar, 2011)

### **2.2.3** *Solidworks*

*SolidWorks* adalah salah satu CAD *software* yang dibuat oleh *Dassault Systemes* digunakan untuk merancang *part* permesinan atau susunan *part*  permesinan yang berupa *assembling* dengan tampilan 3D untuk mempresentasikan *part* sebelum *real part* nya dibuat atau tampilan 2D (*drawing*) untuk gambar proses permesinan. (Ruswandi, 2004)

a) Fungsi-fungsi *SolidWorks*

*SolidWorks* merupakan salah satu opsi diantara *design software* lainnya sebut saja *catia, inventor, Autocad,* dan lain-lain. File dari *SolidWorks* ini bisa di *eksport*  ke *software* analisis semisal *Ansys, FLOVENT,* dan lain-lain. Desain kita juga bisa disimulasikan, dianalisis kekuatan dari desain secara sederhana, maupun dibuat animasinya. *SolidWorks* dalam penggambaran/pembuatan model 3D menyediakan *feature-based, parametric solid modeling. Feature-based* dan *parametric* ini yang akan sangat mempermudah bagi usernya dalam membuat model 3D. Karena hal ini akan membuat kita sebgai *user* bisa membuat model sesuai dengan institusi kita.

b) Tampilan *SolidWorks*

Tampilan *software SolidWorks* tidak jauh berbeda dengan *software-software*  lain yang berjalan diatas *windows,* jadi tidak ada yang akan merasa aneh dengan tampilan dari *SolidWorks.* Gambar 2.7 di bawah merupakan tampilan awal dari *SolidWorks.*

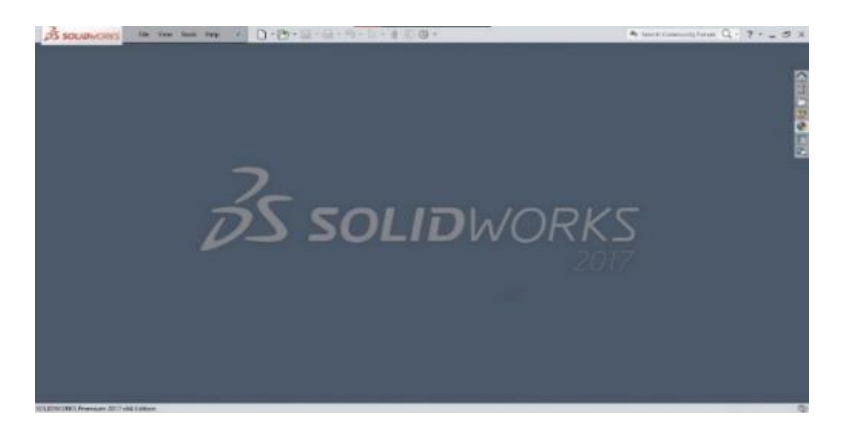

**Gambar 2. 7** Tampilan awal Solidworks 2017 (Sumber: Dokumentasi pribadi)

*SolidWorks* menyediakan 3 *templates* utama yaitu :

1) *Part*

*Part* adalah sebuah *object* 3D yang terbentuk dari *feature-feature.* Sebuah *part* bisa menjadi sebuah komponen pada suatu *assembly,* dan juga bisa digambarkan dalam bentuk 2D pada sebuah *drawing. Feature* adalah bentukan dan operasi-operasi yang membentuk *part. Base feature* merupakan *feature* yang pertama kali dibuat. *Extension file* untuk *part SolidWorks* adalah .*SLDPRT*.

2) *Assembly*

*Assembly* adalah sebuah *document* dimana *parts, feature* dan *assembly* lain (*Sub Assembly*) dipasangkan/disatukan bersama.

*Extension file* untuk *SolidWorks Assembly* adalah .*SLDASM.*

3) *Drawing*

*Drawing* adalah *templates* yang digunakan untuk membuat gambar kerja 2D/2D *engineering Drawing* dari *single component (part)* maupun *Assembly* yang sudah kita buat. *Extension file* untuk *SolidWorks Drawing* adalah .*SLDDRW*. Berikut ini Gambar 2.8 yang memperlihatkan 3 *templates* dari *SolidWorks.* New SOLIDWORKS Document  $\times$ 

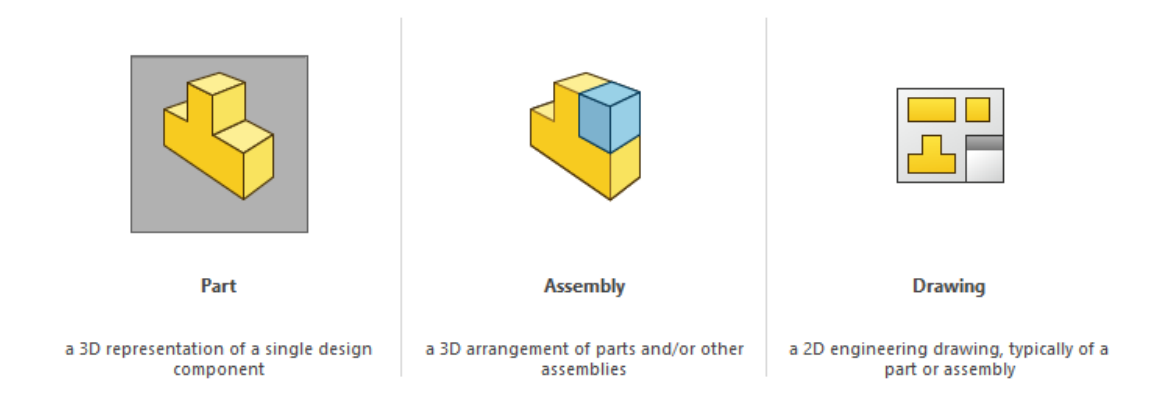

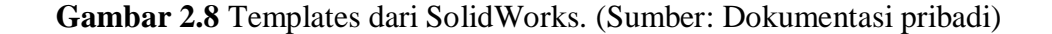

Dalam menuangkan hasil dari rancangan produk sering memakai perangkat lunak *CAD (Computer Aided Design).* Keuntungan pemakaian *CAD* adalah :

- a) Memperpendek waktu perancangan, karena memperpendek waktu penyelesaian setiap kegiatan dalam proses perancangan.
- b) Meningkatkan kualitas produk melalui pembuatan banyak alternatif produk yang kini dapat dibuat dengan cepat dan mudah, melalui ketelitian dan ketepatan lebih tinggi, melalui analisis, dan optimasi yang lebih canggih, dan lain-lain.
- c) Meningkatkan produktifitas perancangan dan pembuatan.
- d) Meningkatkan komunikasi, baik melalui satu *data base* yang cepat diakses oleh para anggota tim perancang yang terlibat dalam proses perancangan, maupun melalui dokumentasi dengan kualitas yang lebih baik.
- e) Mengurangi biaya perancangan dan biaya produksi secara total.
- f) Keuntungan-keuntungan lain yang terlalu banyak untuk disebut satu-persatu, star prototype fisik yang dapat tidak usah dibuat tetapi cukup dengan membuat model analitik yang simulasi pada komputer, koordinasi yang lebih baik, dan lain-lain.

Kerugian yang dapat diderita dengan pemakaian *CAD* adalah :

- a) Harga komputer yang tidak murah.
- b) Harga *software yang* tidak murah.
- c) Biaya maintenance.
- d) Biaya untuk *upgrade hardware* dan *software* yang cepat kadaluarsa.
- e) Biaya *training.*
- f) Biaya untuk mengubah fasilitas perancangan dan fasilitas produksi dengan didatangkan peralatan *CAD* yang baru.
- g) Kehilangan produktufitas pada periode transisi dari cara konvensional ke system *CAD.*

### **2.2.4 Mesin Penghancur Kertas**

Mesin penghancur kertas dapat didefinisikan sebuah alat bantu untuk menghancurkan kumpulan sampah kertas yang sudah tidak terpakai. Dibandingkan dengan cara manual menggunakan tenaga manusia, menggunakan mesin penghancur kertas ini dapat lebih cepat, mudah didaur ulang dan dapat dimanfaatkan kembali . Mesin ini terdiri dari rangka, poros, bantalan, transmisi puli sabuk dan roda gigi, motor listrik, mata *crusher*.

#### **2.2.5 Sistem Transmisi**

Sistem transmisi adalah suatu sistem yang berfungsi mengkonversikan torsi dan kecepatan dari mesin menjadi torsi dan kecepatan yang berbeda-beda dan, selanjutnya diteruskan ke penggerak akhir. Dengan adanya sistem transmisi maka putaran suatu mesin dengan putaran poros yang dihubungkan dengan penggerak akhir dapat dikontrol. Fungsi dari kontrol sendiri supaya tenaga yang dihasilkan oleh mesin sesuai dengan kebutuhan mesin (Kusuma & Suntara, 2019).

#### **2.2.5.1 Puli**

*Pulley V-belt* merupakan salah satu elemen mesin yang berfungsi untuk mentransmisikan daya seperti halnya sproket rantai dan roda gigi. Bentuk puli adalah bulat dengan ketebalan tertentu, di tengah-tengah puli terdapat lubang poros. Puli pada umumnya dibuat dari besi cor kelabu FC 20 atau FC 30 dan ada pula yang terbuat dari baja. Puli digunakan untuk mengubah arah gaya yang digunakan, meneruskan gerak rotasi, atau memindahkan beban yang berat. Fungsi dari Puli untuk memindahkan daya, torsi dan kecepatan, serta dapat memindahkan beban yang berat dengan variasi diameter yang berbeda. Puli dapat dibagi dalam beberapa jenis diantaranya, *Sheaves V-Pulley* paling sering digunakan untuk transmisi, produk ini digerakkan oleh *V-Belt*. karena kemudahannya dan dapat diandalkan. Produk ini telah dipakai selama satu dekade. *Variable Speed Pulley* perangkat yang digunakan untuk mengontrol kecepatan mesin, sedangkan *Mi–Lock Pulleys* digunakan pada pegas rem jenis ini menawarkan keamanan operasional yang tinggi untuk semua aplikasi, melindungi personil, mesin dan peralatan, dapat diandalkan untuk pengereman yang mendadak atau fungsinya menahan pada mesin yang tibatiba mati atau karena kegagalan daya Puli dapat dilihat seperti pada Gambar 2.9 di bawah ini. (Sularso & Suga, 2008)

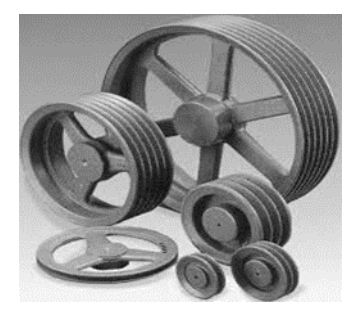

**Gambar 2.9** Puli

# **2.2.5.2 Sabuk**

Sabuk adalah alat yang meneruskan daya dari satu poros ke poros yang lain melalui dua puli dengan kecepatan rotasi sama maupun berbeda. Sabuk-V terbuat dari karet dan mempunyai penampang trapesium. Tenunan teturon atau semacamnya digunakan sebagai inti sabuk untuk membawa tarikan yang besar. Sabuk-V dibelitkan di keliling alur puli yang berbentuk V pula. Bagian sabuk yang membelit ini mengalami lekungan sehingga bagian lebar dalamnya akan bertambah besar. Gaya gesekan juga akan bertambah karena pengaruh bentuk baji, yang akan menghasilkan transmisi daya yang besar pada tegangan yang relatif rendah. Hal ini merupakan keunggulan sabuk –V yang tertera pada Gambar 2.10 di bawah ini. (Sularso & Suga, 2008)

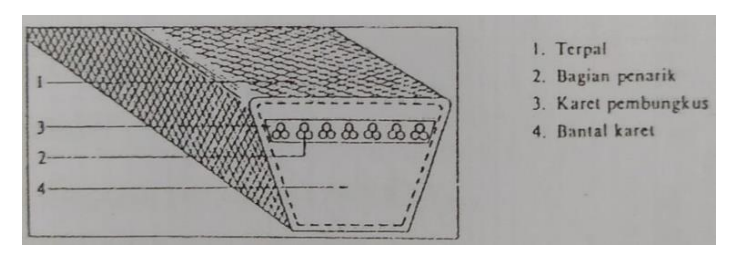

**Gambar 2.10** Kontruksi sabuk-V (Sularso dan Suga 2008)

Biasanya sabuk penggerak ini yang paling baik adalah pada kecepatan antara 1.500-6000 rpm untuk sabuk penggerak yang paling ideal kira-kira 4.500rpm. pada sebagian penggunaan, maksimum rationya yang paling memuaskan adalah 7 : efisiensi dari sabuk penggerak ini 90-98% dengan pengecualian rata-rata 95%. Keuntungan menggunakan sabuk penggerak V :

a. Rasio kecepatannya besar.

- b. Tahan lama (3-5) tahun.
- c. Mudah dalam lepas pasang.
- d. Tidak bersuara.
- e. Dilengkapi dengan penyerap hentakan antara poros penggerak dengan poros yang digerakan.

*V-belt* terdiri dari beberapa tipe yang digunakan sesuai dengan kebutuhan. Tipe yang tersedia A,B,C,D dan E. berikut tipe *V-belt* berdasarkan bentuk dan kegunaannya :

- a. Tipe standar ditandai huruf A,B,C,D,&E.
- b. Tipe sempit ditandai simbol 3V,5V,&8V.
- c. Tipe beban ringan ditandai dengan 3L,4L,&5L.

Berikut ini merupakan rumus perhitungan puli dan sabuk-V yang akan digunakan pada mesin penghancur kertas, dapat menggunakan persamaanpersamaan berikut :

### **a. Perhitungan perbandingan puli**

$$
\frac{n_1}{n_2} = \frac{D_p}{d_p} \tag{2.1}
$$

Dimana :

 $n_1$  = putaran poros pertama (rpm)

 $n_2$  = putaran poros kedua (rpm)

 $d_p =$  diameter puli penggerak (mm)

 $D_p =$  diameter puli yang digerakan (mm)

# **b. Perhitungan kecepatan linear sabuk**

$$
v = \frac{\pi \cdot d_p \cdot n_1}{60.1000} \tag{2.2}
$$

Dimana :

 $v =$  kecepatan linear sabuk (m/s)

 $d_p =$  diameter puli motor (mm)

#### **c. Perhitungan panjang sabuk**

$$
L = 2C + \frac{\pi}{2} (d_p + D_p) + \frac{1}{4c} (d_p - D_p)^2
$$
 (2.3)

Dimana :

 $L =$  panjang sabuk (mm)

 $C =$  panjang sumbu poros (mm)

 $D_p =$  diameter puli yang digerakan (mm)

 $d_p$  = diameter puli penggerak (mm)

# **d. Perhitungan jarak sumbu poros (C)**

$$
C = \frac{b + \sqrt{b^2 - 8. (D_p - d_p)2}}{8} \tag{2.4}
$$

Dimana:

$$
b = 2L - \pi (D_p + d_p)
$$

 $L$  = panjang sabuk (mm)

 $D_p =$  diameter puli yang digerakkan (mm)

 $d_p$  = diameter puli penggerak (mm)

#### **e. Perhitungan sudut kontak puli**

$$
\theta = 180^{\circ} - \frac{57 (D_{p-d_p})}{c} \tag{2.5}
$$

Dimana :

 $\theta$  = Sudut kontak (°)

 $D_p =$  diameter puli yang digerakan (mm)

 $d_p =$  diameter puli penggerak (mm)

 $C =$  Jarak sumbu poros (mm)

# **f. Perhitungan gaya tarik sabuk**

$$
F = \frac{r}{r} \tag{2.6}
$$

Dimana :

 $F =$  gaya tarik sabuk (N)

 $T =$  torsi pada poros (kg.mm)

 $r =$  radius puli (mm)

# **2.2.5.3 Roda gigi lurus**

Roda gigi lurus adalah roda gigi paling dasar dengan jalur gigi yang sejajar dengan poros. Roda gigi dengan poros sejajar merupakan roda gigi di mana giginya berjajar pada dua bidang silinder. Kedua bidang tersebut bersinggungan dan yang satu menggelinding pada yang lain dengan sumbu tetap sejajar. Dalam pembuatannya roda gigi lurus merupakan yang paling mudah, tetapi menghasilkan gaya aksial sehingga cocok dipilih untuk gaya keliling besar. Roda gigi lurus memiliki sifat bising pada putaran tinggi. Dapat dilihat pada Gambar 2.11 sebagai berikut : (Sularso & Suga, 2008)

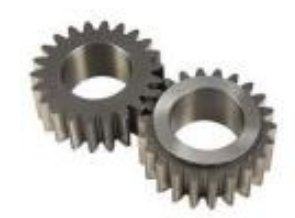

**Gambar 2.11** Roda gigi lurus

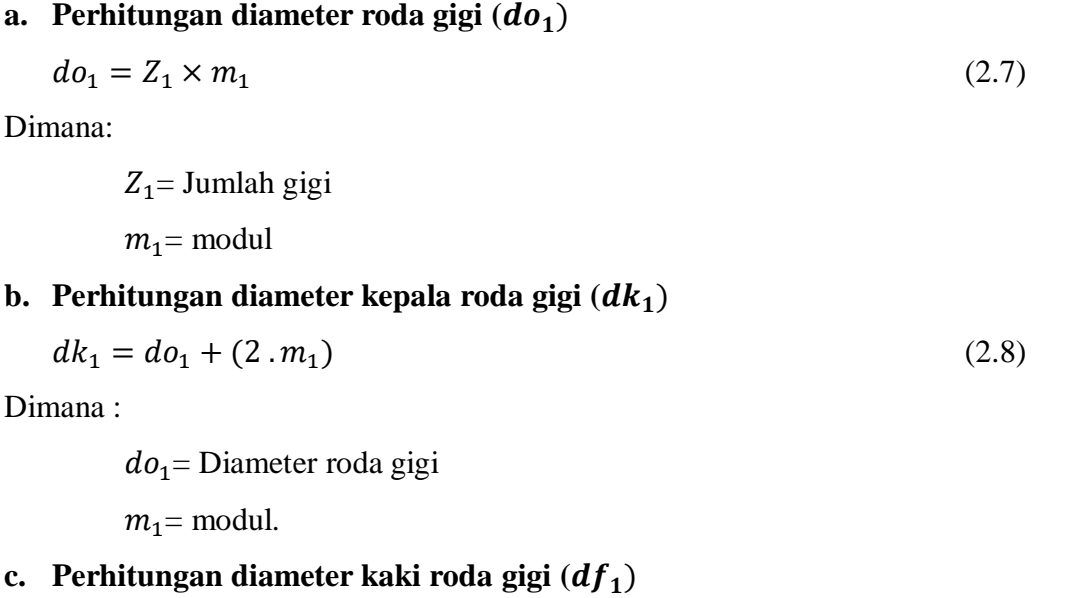

$$
df_1 = do_1 - (2 \cdot m_1) \tag{2.9}
$$

Dimana :

 $do_1$ = Diameter roda gigi

 $m_1$  = modul

**d.** Perhitungan jarak sumbu poros standar  $(a)$ 

$$
a = \frac{1}{2} + (do_1 + do_2) \tag{2.10}
$$

Dimana :

 $do_1$ = Diameter roda gigi

**e.** Perhitungan tinggi roda gigi ( $hk_1$ )  $hk_1 = \frac{(dk_1 - df_1)}{2}$ 2 (2.11)

Dimana:

 $dk_1$ = Dimeter kepala

$$
df_1
$$
 = Diameter kaki

**f. Perhitungan Kecepatan keliling** ( **)**

$$
v = \frac{\pi \times do \times n}{60 \times 1000} \tag{2.12}
$$

Di mana :

 $v =$  Kecapatan keliling untuk tiap roda gigi (m/s).

 $n =$ Putaran poros (rpm).

#### **g. Perhitungan Gaya Tangensial ( )**

$$
Ft = \frac{Pd \times 102}{V} \tag{2.13}
$$

Di mana :

 $Ft = Gaya tangensial (kg).$ 

 $Pd = daya$  rencana (kw).

# **h. Perhitungan Beban Lentur Yang Diizinkan** ( ′ )

$$
F'_B = \mathbf{m} \times \mathbf{Y} \times f \mathbf{v} \times \mathbf{\sigma}_a \tag{2.14}
$$

Dimana :

 $F'_B$  = Beban lentur (kg/mm).

- $\sigma_a$  = Tegangan lentur yang diizinkan (kg/mm<sup>2</sup>).
- $Y = Faktor bentuk gigi.$
- $fv$  = Faktor koreksi dinamis.

#### **i. Perhitungan Lebar gigi** ( **)**

$$
b = \frac{F_t}{F_H'} \tag{2.15}
$$

Di mana :

$$
F'_H = fv \times \text{kh} \times do \times \frac{2 \times Z_2}{Z_1 + Z_2}
$$

 $F'_H$  = Beban permukaan yang diizinkan per satuan lebar (kg/mm)

 $kh = Faktor$  tegangan kontak S45C (0,311 kg/mm<sup>2</sup>)

### **2.2.6 Proses Produksi**

Proses diartikan sebagai suatu cara, metode dan teknik bagaimana sesungguhnya sumber-sumber (tenaga kerja, mesin, bahan/material dan dana) yang ada diubah untuk memperoleh suatu hasil. Produksi adalah kegiatan untuk menciptakan atau menambah kegunaan barang atau jasa. Proses juga dapat diartikan sebagai cara, metode ataupun teknik bagaimana produksi itu dilaksanakan. Produksi adalah kegiatan untuk menciptakan dan menambah kegunaan (*utility*) suatu barang dan jasa. (Sofyan. A, 1995)

Proses produksi adalah, cara metode maupun menambah kegunaan suatu barang dan jasa dengan menggunakan faktor produksi yang ada. Kedua definisi diatas, dapat diambil kesimpulan bahwa proses produksi merupakan kegiatan untuk menciptakan atau menambah kegunaan suatu barang atau jasa dengan menggunakan faktor-faktor yang ada, seperti tenaga kerja, mesin, bahan/material, dan dana agar lebih bermanfaat bagi kebutuhan manusia. ( Agus. A, 2012)

# **2.2.6.1 Proses Pemotongan**

Proses pemotongan Mesin gergaji potong merupakan alat perkakas yang berguna untuk memotong benda kerja. Gambar mesin gergaji potong dapat dilihat pada Gambar 2.13 di bawah ini. (Widarto, 2008)

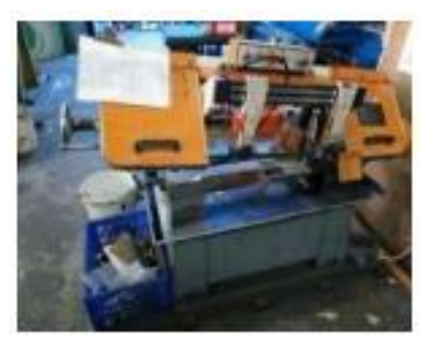

**Gambar 2.12** Mesin gergaji potong

# **2.2.6.2 Proses bubut**

(Widarto, 2008). Proses bubut adalah proses pemesinan untuk menghasilkan bagian-bagian mesin berbentuk silindris yang dikerjakan dengan menggunakan mesin bubut. Prinsip dasarnya dapat didefinisikan sebagai proses pemesinan permukaan luar benda silindris atau bubut rata . Gambar 2.12 merupakan mesin bubut konvensional yang dapat dilihat pada gambar di bawah ini.

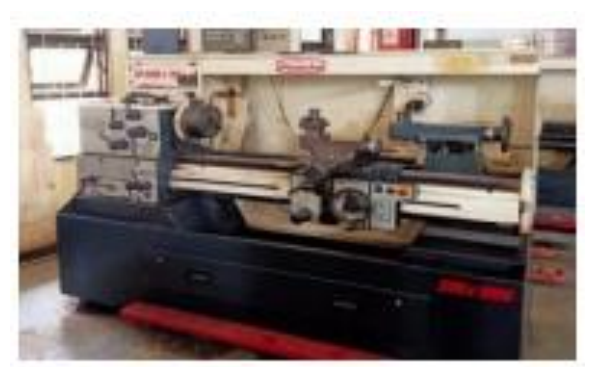

**Gambar 2.13** Mesin bubut

Perhitungan yang akan digunakan pada proses pembubutan sebagai berikut. (Rochim, 2007)

### **1) Kecepatan potong**

$$
v_c = \frac{\pi.d.n}{1000} \tag{2.16}
$$

Dimana :

 $vc = kecepatan potong (m/menit)$ 

 $d =$  diameter pahat (mm)

 $n =$  putaran spindle (rpm)

# **2) Kecepatan makan**

$$
v_f = f.n \tag{2.17}
$$

Dimana :

 $Vf =$  Kecepatan makan (mm/menit)

 $f =$ Gerak makan (mm/putaran)

 $n =$ Putaran spindel (rpm)

#### **3) Waktu pemotongan**

$$
t_c = \frac{l_t}{v_f} \tag{2.18}
$$

Dimana :

 $t_c$  = waktu pemotongan (menit)

 $V_f$  = kecepatan makan (mm/menit)

 $l_t$  = panjang pemesinan (mm)

# **2.2.6.3 Proses Frais**

Mesin frais adalah mesin perkakas yang dalam kerja proses pemotongannya dengan menyayat atau memakan benda kerja menggunakan alat potong bermata banyak yang berputar. Pada saat alat potong berputar, giginya menyentuh permukaan benda kerja yang dijepit pada ragum meja frais sehingga terjadilah pemotongan atau penyayatan dengan kedalaman sesuai penyettingan sehingga menjadi benda produksi sesuai dengan gambar kerja yang dikehendaki atau telah dibuat. Perhitungan pada proses frais dapat dituliskan dengan persamaan sebagai berikut. (Rochim, 2007)

# **1) Kecepatan potong**

$$
v = \frac{\pi \cdot d \cdot n}{1000} \tag{2.19}
$$

Dimana :

 $V = Kecepatan potong (mm/min)$ 

 $d =$  diameter pahat (mm)

# **2) Gerak makan per gigi**

$$
f_Z = \frac{v_f}{(z.n)}\tag{2.20}
$$

Keterangan:

 $fz = \text{gerak makan per gigi (mm/gigi)}$ 

 $Vf = kecepatan makan (mm/min)$ 

 $z = j$ umlah gigi

 $n =$  putaran spindel (rpm)

# **3) Waktu pemotongan**

$$
t_c = \frac{l_t}{v_f} \tag{2.21}
$$

Dimana :

tc = waktu pemotongan (menit)

 $lt =$  panjang pemesinan (mm)

# **2.2.6.4 Proses gurdi**

Proses gurdi adalah proses pemesinan yang paling sederhana diantara proses pemesinan lainnya. Alat ini banyak dijumpai di bengkel atau workshop, proses ini dinamakan proses bor. Gambar 2.14 merupakan mesin gurdi yang dapat dilihat sebagai berikut : (Widarto, 2008)

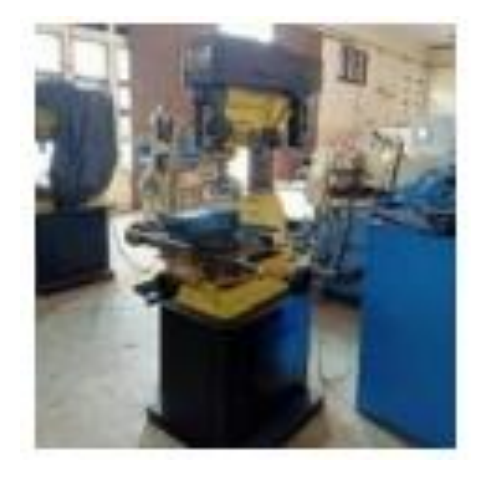

**Gambar 2.14** Mesin gurdi

Berikut ini merupakan rumus-rumus perhitungan proses gurdi sebagai berikut : (Rochim, 2007)

# **1) Perhitungan kecepatan potong**

$$
v = \frac{\pi a \cdot n}{1000} \tag{2.22}
$$

Dimana:

 $v = kecepatan potong (m/menit)$ 

d = diameter gurdi (mm)

# **2) Perhitungan gerak makan per mata potong**

$$
f_s = \frac{v_f}{z.n} \tag{2.23}
$$

Dimana :

fs = gerak makan per mata potong (mm/putaran)

Vf = kecepatan makan (mm/menit)

 $n =$  putaran spindle (rpm)

 $Z =$  jumlah gigi (mata potong)

# **3) Kedalaman potong**

$$
a = \frac{d}{2} \tag{2.24}
$$

Dimana :

 $a =$  kedalaman potong (mm)

 $d =$  diameter mata bor (mm)

# **4) Perhitungan waktu pemotongan**

$$
t_c = \frac{l_t}{v_f} \tag{2.25}
$$

Dimana :

 $tc = w$ aktu pemotongan (menit)

$$
lt = panjang pemesinan (mm)
$$